# GRIF Site Report

# Michel JouvinLAL/Orsay jouvin@lal.in2p3.fr Quattor Workshop, Bologna 2008

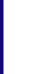

# ONII VUIIIYULUUII

- • $\bullet$  6 geographical sites with a unified SCDB
	- Each site machines grouped in cluster(s)
		- •• Current total = 600 machines, 25 "clusters"
	- SCDB sites provide a very flexible method of sharing configuration between clusters and/or sites
- •• Most of the systems are grid systems
	- -- Management of NFS servers for grid systems
- • LAL internal systems
	- -- Interactive servers : all configured as grid UI
	- -- Service machines, including SAN/FC configuration
	- -Linux desktops

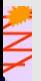

-

# Guattor Compguation

- •• SCDB, HTTP repositories, AII, QWG templates
	- Site specific templates maintained only for site specific machine types
		- •• Includes LUSTRE

-

-

- OS hooks integrated i n a way similar to gLite
	- •config/lal in OS templates
- •• config/ial in US templates<br>• 1 Quattor server per site
	- -- Currently used only for AII (DHCP+TFTP)
- •• 1 master Quattor server
	- -- All profiles deployed on and served from this server
	- -All RPMs served from the central Quattor http server
- •• Cuattor expertise spread over all GRIF sites
	- Every site maintains its site specific templates
- •• Several contributors to Quattor shared templates, addition to Cal and Mi chel
	- -- Guillaume, Fredéric (WMS, Nagios), Christine (LEMON)

#### Changes since e October 07

•GRIF configuration

-

-

- 300 machines added ( (300 -> 600)
- Most machines migrated to gLite 3.1 and SL4.5 x86\_6
- •• Crossed the upper limit for deployment with a full recompile : 4mn (limit set to 3)
	- -- Twice the number of machines managed without increasing deployment time
	- -- Main change: replacement of Quattor server by a dua core Clovertown with 16 GB of memory
		- • $\bullet$  Dependency checking accounts for 25% : compiler change almos ready to improve this
	- Doesn't include time for compilation before deploymen
		- •• Can be done on a desktop (full compile  $=$   $\sim$  10mn for a "recent" desktop) or shared serve r
		- •• More problematic on a laptop : lower CPU and disk speed
		- •• May compile 1 selected cluster

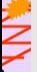

## OS Errata

-

- •• Work restarted recently… basic errata managemer in place since last aut umn
	- -- Local RPM repositories rsync'ed with SL repositories by cron job (every day)
	- -- Phan produces. The script used to generate a template with pkg\_ronly for the errata RPMs
		- •Template included at the end of every configuration
		- •• List of errata customizable per node (or cluster, site..) through a PAN variable
- •• Standing issue: kernel update
	- -- Need to keep several kernel version on the system rat than replace
	- -- Version of kernel modules must remain consistent
		- •• Kernel version part of their name
	- Kernel version must be selectable independently of oth parts of the update
	- Initial installation must continue to work
		- • $\bullet$  DDM doesn't allow to install several versions in 1 transaction

## TODO IIJU

-

- •• // compilation of clusters on different servers
	- Compile a cluster on the Quattor server of the site it belongs to the Quattor server of the site it<br>ers powerful enough at each site<br>usters and servers needed
	- -- Require Quattor serve
		- $\bullet$ • Manual association of clusters and servers neede
- •• HTTPrep servers distributed on each site
	- -- Avoid SPOF, increase performances
	- -- Design : use a cache server on each site
		- •1 RPM content change sh ould involve a file name change
		- •• Very rare exception seen in the last 5 years (< 1/y) : handle<br>manually<br>lanagement of Xen virtual machines manually
- •• Management of Xen virtual machines
	- Mainly at LAL for non-grid machines (e.g.: Web serve

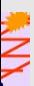

### Other Quattor r French Sites

- •• Most HEP grid sites in France (7) using Quattor
	- - CPPM (Marseille), GRI F, IPNL (Lyon), IReS (Strasbourg LAPP (Annecy), LPSC (Grenoble), SUBATECH (Nantes)
	- -- Clermont/Auvergrid started a new site with Quattor
	- -1 Biomed site in Lyon : IBCP
	- -- 1 non HEP site (Paris Observatory) considering to use Quattor
	- -- Between 10 and 100 machines per site
- • SCDB + QWG
	- -1 SCDB per site
- •• Several Quattor "experts" outside LAL
	- •• Some of them already contributing to QWG templates
- •• No specific site or mailing list for French users
	- -- Encourage participation to "global" Quattor
	- -- Use LCGFR/EGEEFR lists as a space for "discussion in French" to help new u sers

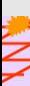